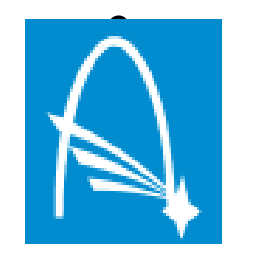

# <sup>ß</sup> Hydrodynamic simulations of the ISM 2 Richard Wünsch (richard@wunsch.cz) Astronomický ústav AV ČR, Boční II 1401, Praha 4

# Outline:

1. Basic numerical schemes:

Lax scheme, numerical viscosity, Courant-Friedrichs-Lewy condition

- 2. Introduction to ZEUS
- 3. Homework: Kelvin-Helmholtz instability with ZEUS

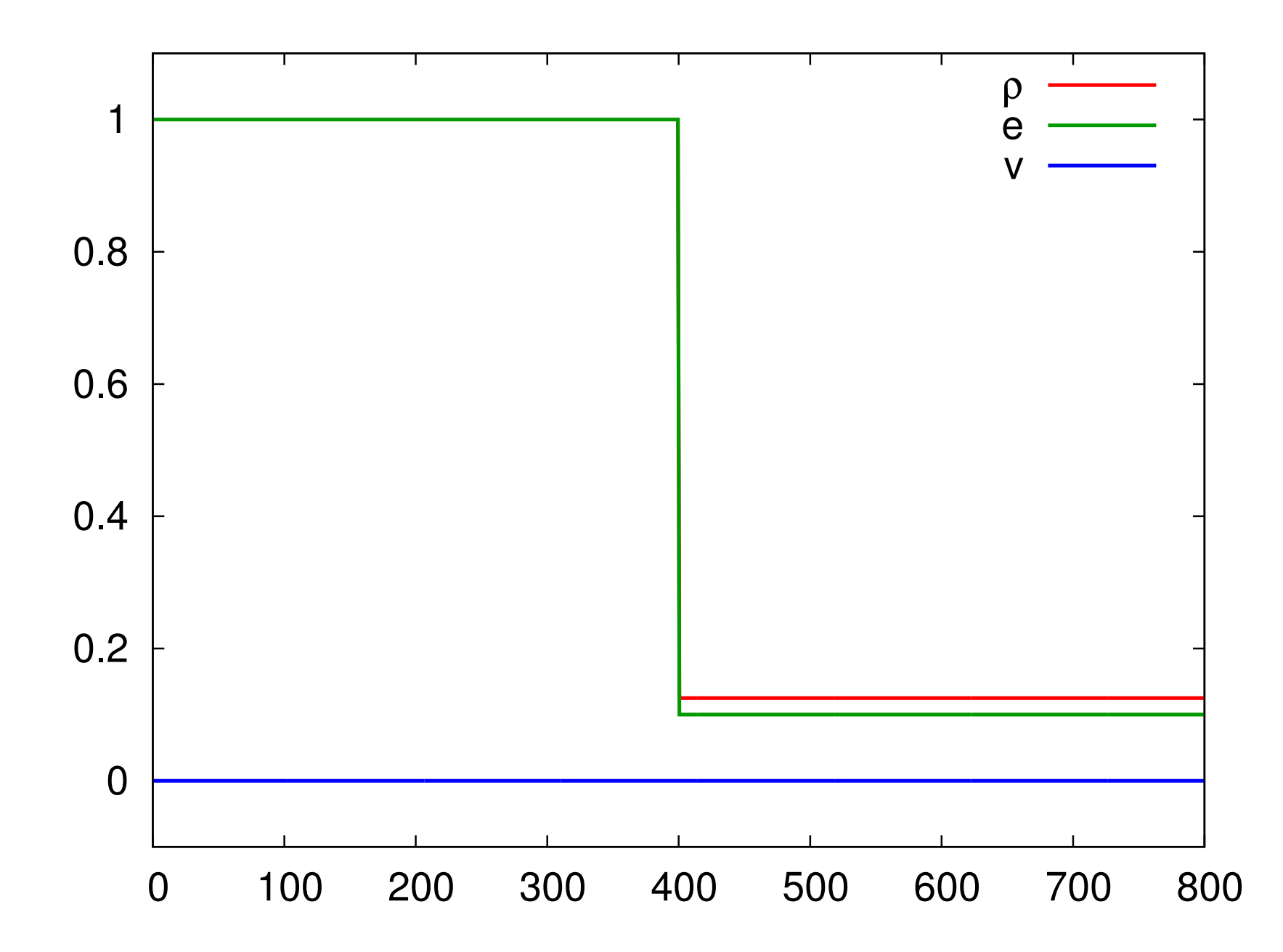

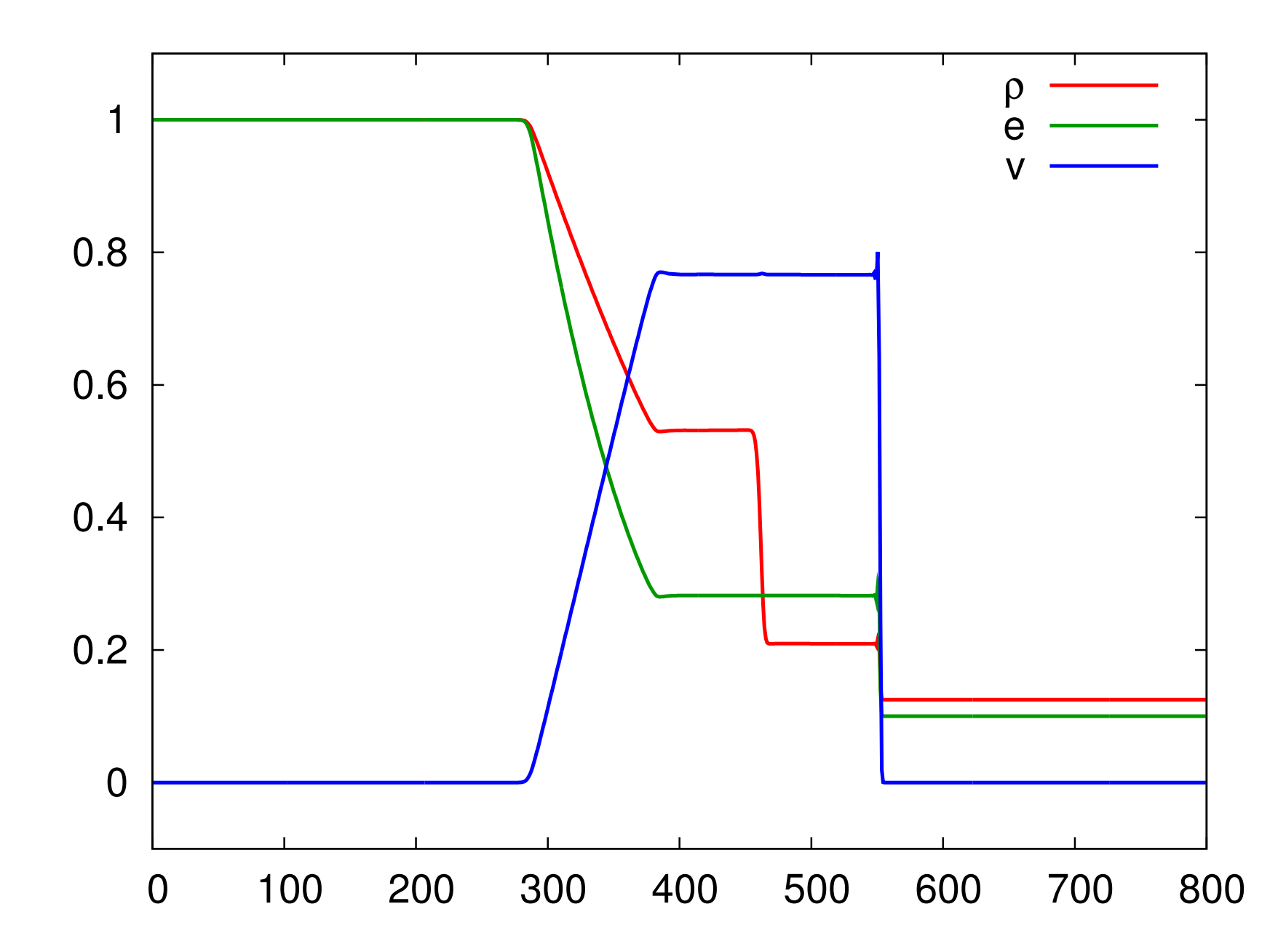

Richard Wünsch, Astronomical Institute, Charles Univerzity, Prague, 27th October 2010 3/15

### Finite Volume Methods - Conservative formulation

$$
\frac{\partial}{\partial t} \begin{pmatrix} \rho \\ \rho v_i \\ e \end{pmatrix} + \frac{\partial}{\partial x_j} \begin{pmatrix} \rho v_j \\ \rho v_j v_i \\ ev_j \end{pmatrix} = \begin{pmatrix} 0 \\ -\frac{\partial p}{\partial x_i} - \rho \frac{\partial \Phi}{\partial x_i} \\ -\frac{\partial (pv_j)}{\partial x_j} - \rho v_j \frac{\partial \Phi}{\partial x_j} \end{pmatrix}
$$

in general:

$$
\frac{\partial q}{\partial t} + \frac{\partial F}{\partial x} = \Xi
$$

Integrate over some volume, use divergence theorem:

$$
\frac{\partial}{\partial t} \int_{V} q d^3 V + \int_{\partial S} F d^2 S = \int_{V} \Xi d^3 V
$$

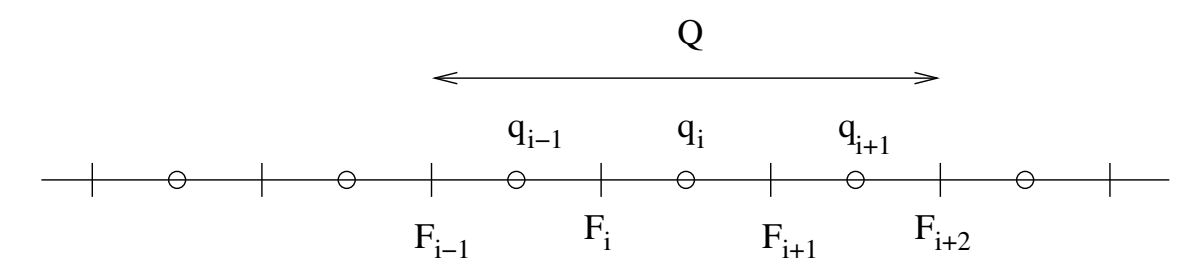

disregarding  $\Xi$  for a moment:

$$
\frac{\partial q_i}{\partial t} = F_i - F_{i+1},
$$
 must work also for  $Q: \frac{\partial Q}{\partial t} = \frac{\partial q_{i-1}}{\partial t} + \frac{\partial q_i}{\partial t} + \frac{\partial q_{i+1}}{\partial t} = F_{i-1} - F_{i+2}$ 

Richard Wünsch, Astronomical Institute, Charles Univerzity, Prague, 27th October 2010 4/15

# Interpolation order

 $\circ$ 

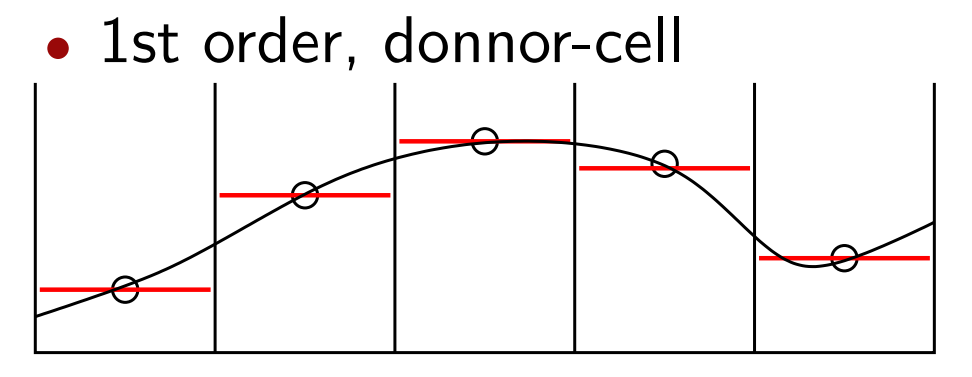

• 2st order, piecewise linear

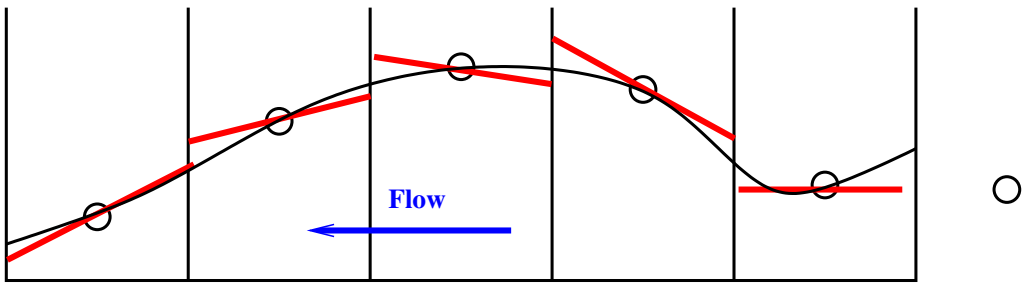

• 3st order, piecewise parabolic advection (PPA)

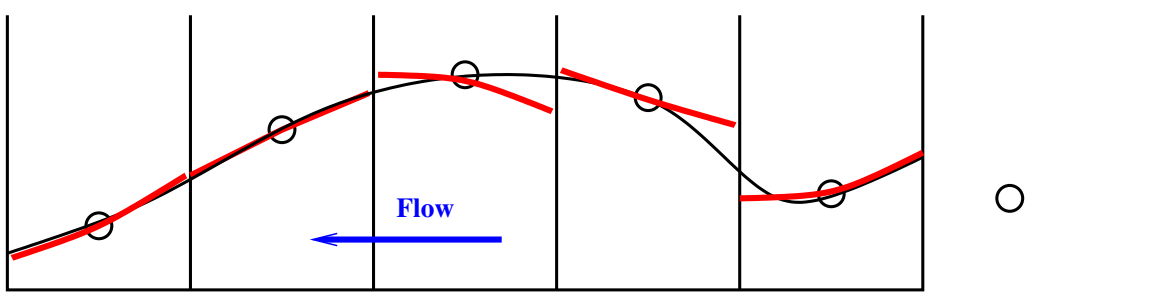

# **Monotonicity**

#### • van Leer (1977), to prevent spurious maxima and minima

Grid-Based Hydrodynamics

187

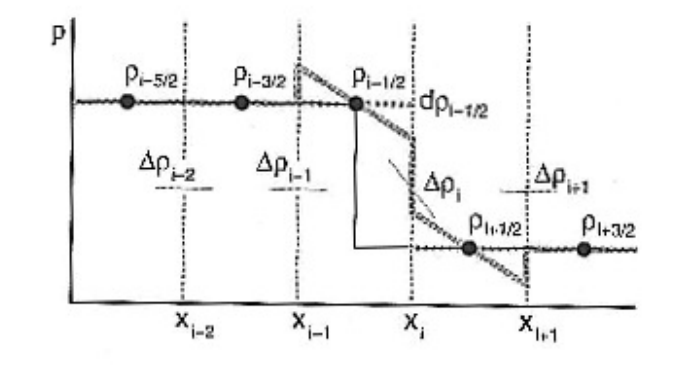

FIGURE 6.4 The van Leer monotonization. Thin black line: the original, piccewise constant distribution of  $\rho$ . The slopes of the thin grey lines indicate the face-centered slopes  $\Delta \rho_i$ . Thick grey line: piecewise linear distribution of  $\rho$  with nonmonotonized slopes. The slope at  $i + 1/2$ is defined as  $0.5(\Delta p_i + \Delta p_{i+1})$ ; note the spurious maximum at  $x_{i-1}$  and the spurious minimum at  $x_{i+1}$ . Dotted thick grey line: piecewise linear distribution with slopes monotonized according to Equation  $(6.48)$ .

 $\bullet$   $\rho_i(w) = \rho_i + w d \rho_i$ , where  $w$  is norm. distance from the cell centre

• the monotonized slope  $d\rho_i$  is:

$$
d\rho_i = \begin{cases} \frac{2\Delta\rho_i \Delta\rho_{i+1}}{\Delta\rho_i + \Delta\rho_{i+1}} & \text{if } \Delta\rho_i \Delta\rho_{i+1} > 0\\ 0 & \text{otherwise} \end{cases}
$$

where  $\Delta \rho_i = \rho_{i+1} - \rho_i$ 

# Artificial viscosity

- necessary to dissipate a fraction of kinetic energy at shocks
- otherwise numerical instability appears
- von Neumann & Richtmeyer (1950):

$$
\frac{v_i^{n+1} - v_i^n}{\Delta t} = -\frac{2(q_i^n - q_{i-1}^n)}{\Delta x(\rho_i^n + \rho_{i-1}^n)}
$$
  
\n
$$
q_i = \begin{cases} C\rho_i (v_{i+1} - v_i)^2 & \text{if } (v_{i+1} - v_i) < 0\\ 0 & \text{otherwise} \end{cases}
$$

- sensitive only to compression
- satisfies conservation laws
- $C$  dimensionless constant, how many grid cells the shock will be spread out

# ZEUS installation

- Mike Norman, Jim Stone, David Clarke
- official version 3.4.2 available at Laboratory for computational Astrophysics, University of California, San Diego
- D. Clarke version 3.5 (includes OpenMP)
- "easy" to install package:

http://galaxy.ig.cas.cz/~richard/teaching/NAST021/

• prerequisities:

- $\triangleright$  UNIX type OS (tested with Linux)
- $\triangleright$  Fortran<sup>77</sup> and C compilers (tested with gfortran and gcc)
- $\triangleright$  csh and ex (comes with vi text editor)
- $\triangleright$  recommended: gnuplot, hdf4 libraries
- download Zdistr-gfortran.tgz and follow instructions in the README file
- compile the code and run the example shkset\_XYZ
- use gnuplot script "fig.gp" to plot the results

## The ZEUS code

• Operator splitting:

$$
\frac{dy}{dt} = \mathcal{L}(y) = \mathcal{L}_1(y) + \mathcal{L}_2(y) + \dots
$$

 $\label{eq:1.1} \begin{array}{lllllllllllll} \bullet & \bullet & \bullet & \bullet \end{array}$ 

$$
(y1 - y0)/\Delta t = \mathcal{L}_1(y0)
$$

$$
(y2 - y1)/\Delta t = \mathcal{L}_2(y1)
$$

• Source step

$$
\rho \frac{\partial v}{\partial t} = -\nabla P\big|_{\rm SS1} - \rho \nabla \Phi\big|_{\rm SS1} - \nabla \cdot Q\big|_{\rm SS2}
$$
  

$$
\frac{\partial e}{\partial t} = -p \nabla \cdot v\big|_{\rm SS3} - Q : \nabla v\big|_{\rm SS2}
$$

• Transport step

$$
\frac{\frac{d}{dt}}{\frac{d}{dt}} \int \rho dV = -\int_{\partial V} \rho (v - v_g) dS
$$
  

$$
\frac{\frac{d}{dt}}{\frac{d}{dt}} \int \rho v dV = -\int_{\partial V} \rho v (v - v_g) dS
$$

# ZEUS - flowchart

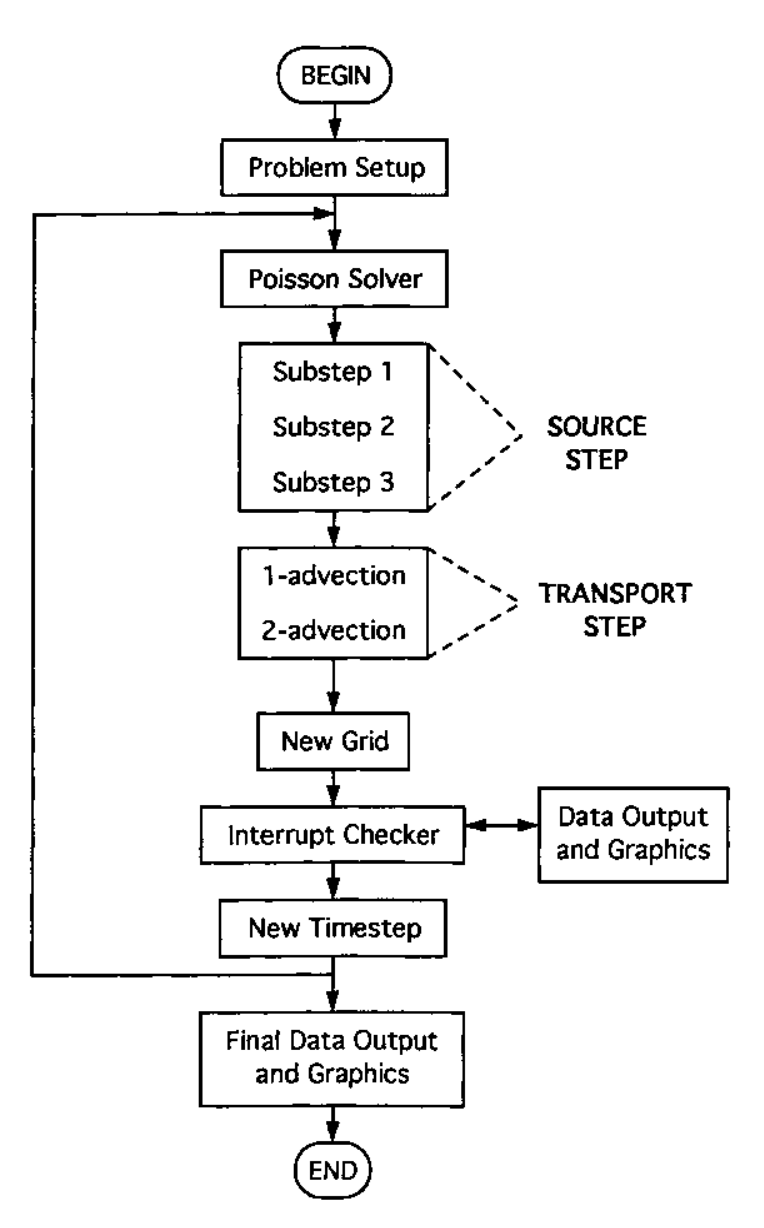

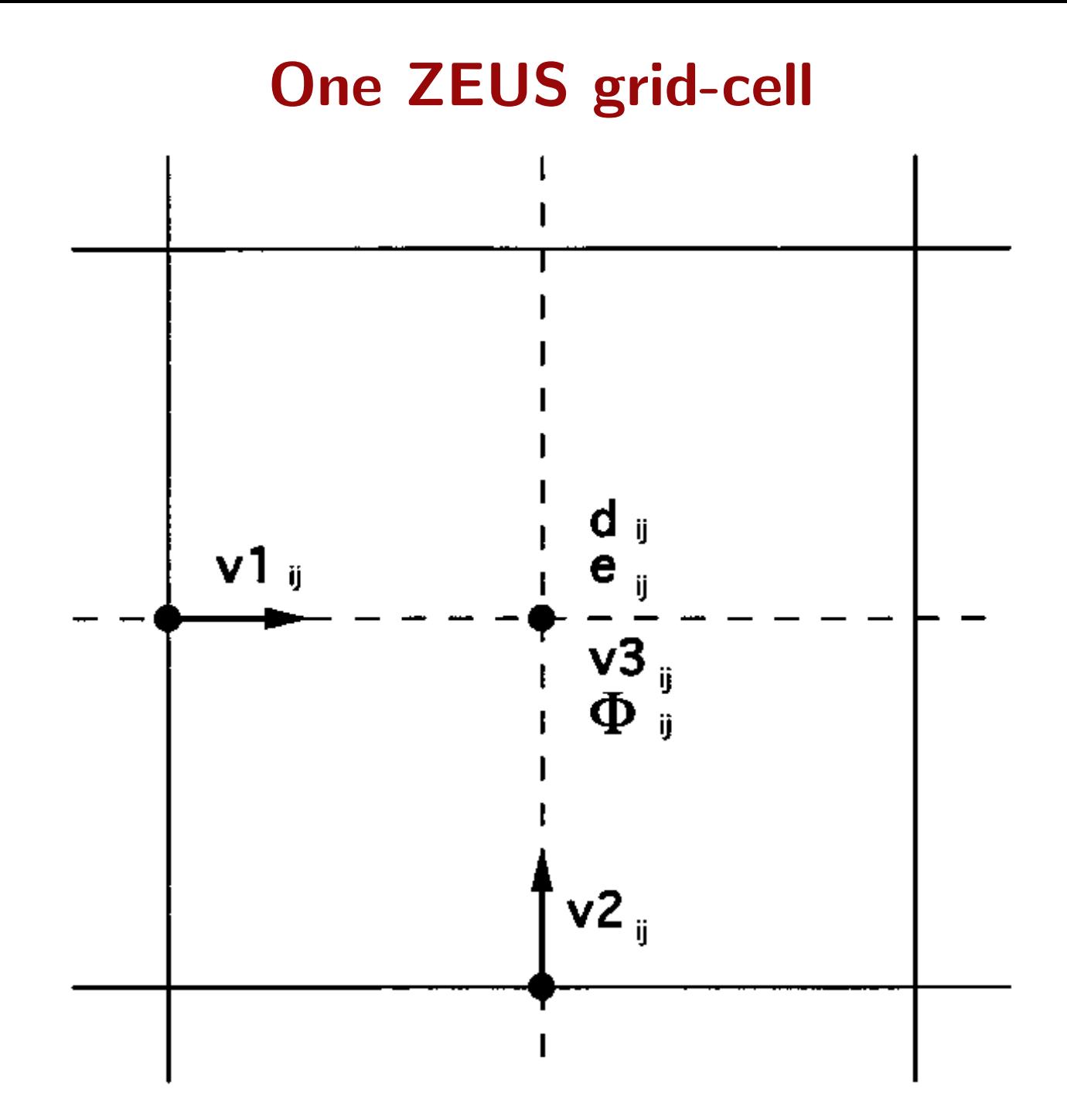

The ZEUS grid

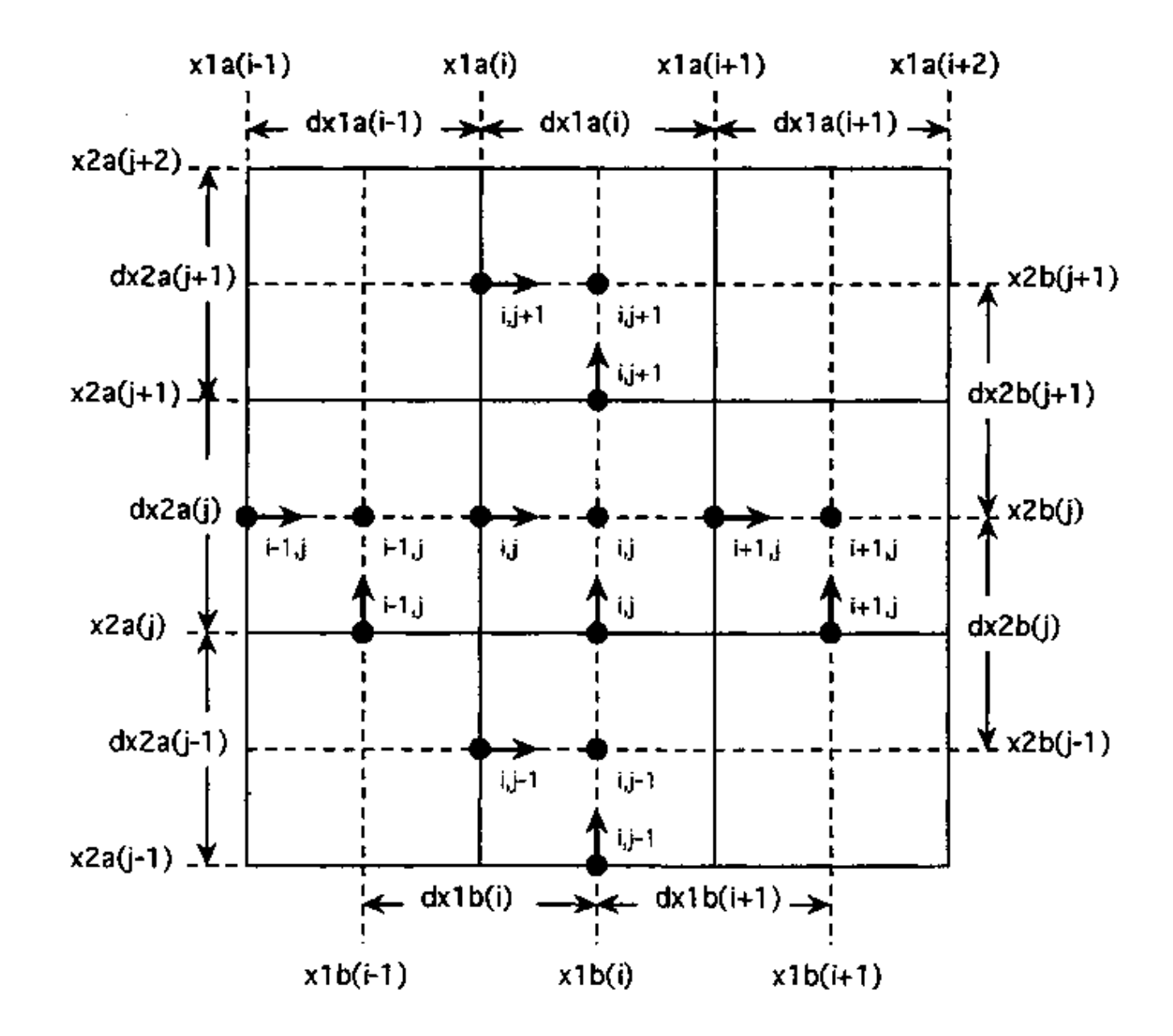

### Computational domain

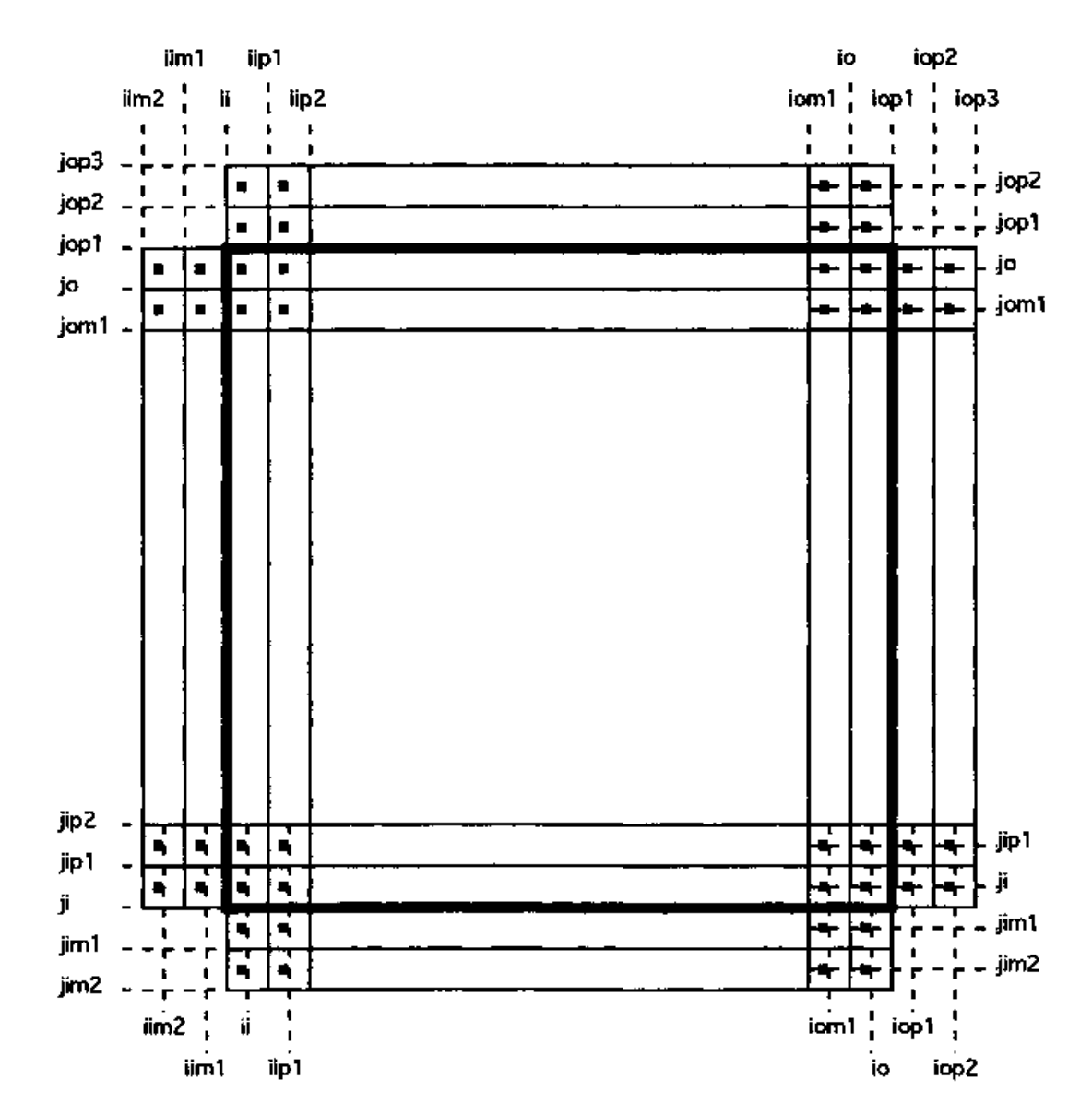

# ZEUS - How to setup a new problem

• Three steps: write a setup subroutine, compile and run

#### • Writing a setup subroutine

- $\triangleright$  write it into the chengedeck in src/
- $\triangleright$  see example chgz.cloud
- $\triangleright$  read parameters from inzeus, set intitial values on the grid, call bndy flgs and bndyall

#### • Compilation:

- $\triangleright$  preprocessing by EDITOR (xedit22)
- $\triangleright$  configured by the zeus 34 mac file
- $\triangleright$  zeus34.mac generated by zeus34.s script from the problem definition file in examples/

#### • Running:

- $\triangleright$  ./xzeus34 reads parameters from inzeus
- $\triangleright$  inzeus generated also by zeus 34.s script from the problem definition file in examples/

# You typically need to do

- write chgz.myproblem (in src/ directory)
- write problem definition file: examples/myproblem (and mention your chgz.myproblem in it)
- run commands:
	- cd myproblem
		- . ~/ZEUS3D/arch/setZeus3D.Linux.gfortran
	- ~/ZEUS3D/bin/zeus34.s ~/ZEUS3D/examples/myproblem ./xzeus34
- Try to run the simulation of Kelvin-Helmholtz instability in 2D (it will be equivalent of the exam for my part of this course)